# **Shipping Data from Postgres to ClickHouse**

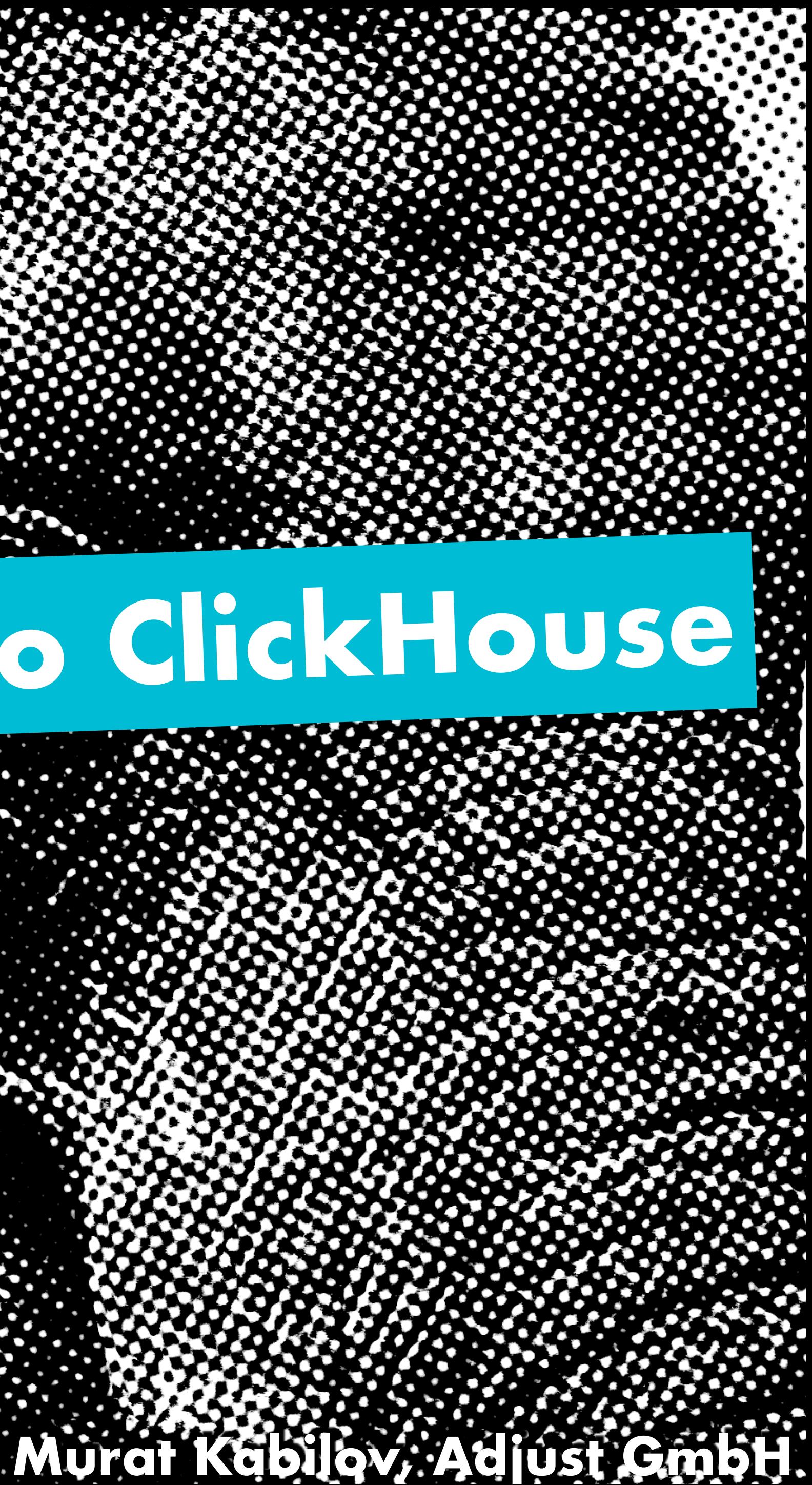

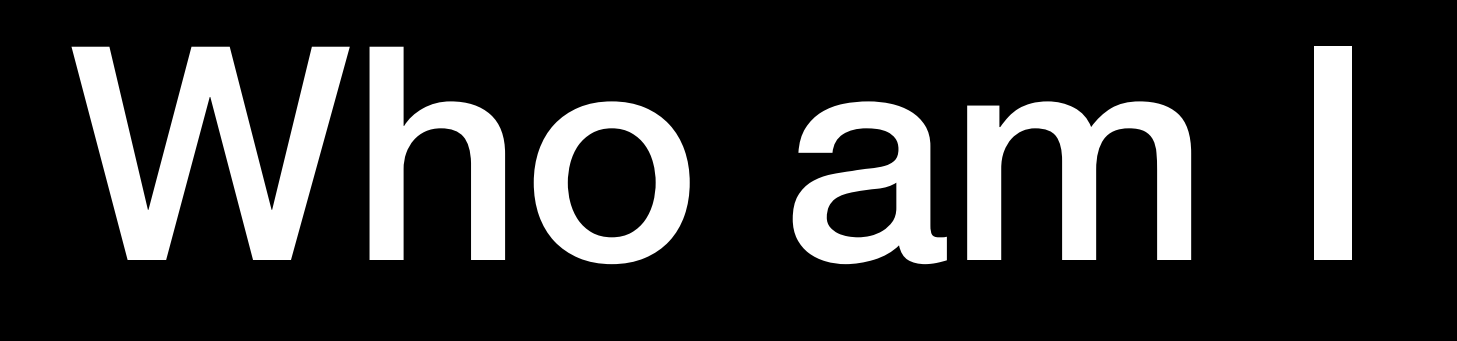

### Shipping from Postgres to ClickHouse

• psql -c "copy … to stdout" | clickhouse-client --query "INSERT INTO …"

- 
- clickhouse FDW
- trigger-based solutions, pgq
- via Kafka

or you can use logical replication

### Replication in Postgres

• WAL: write-ahead log contains binary changes of the data files

• LSN: log sequence number, 64-bit integer representing a byte position in

the WAL stream

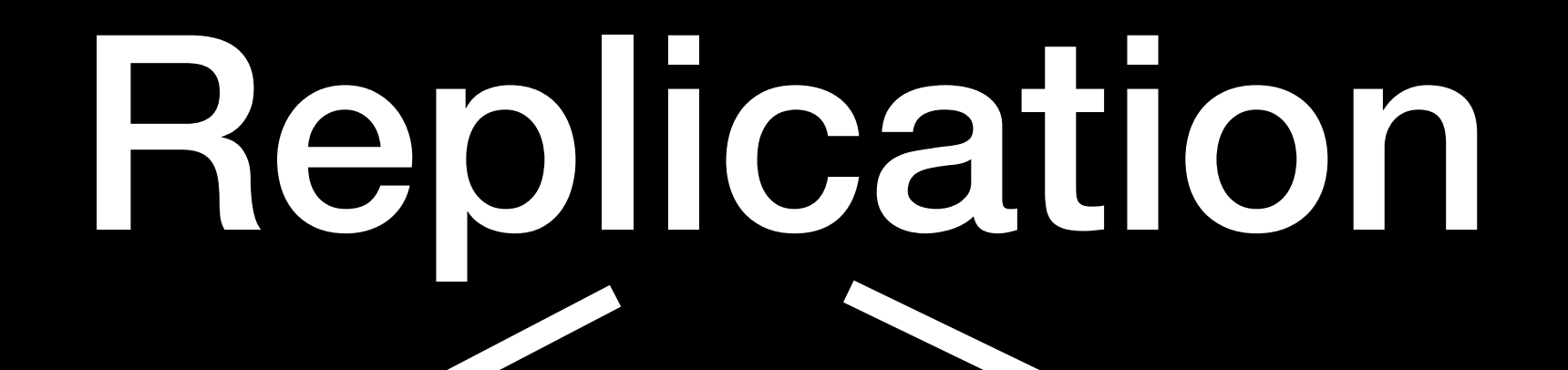

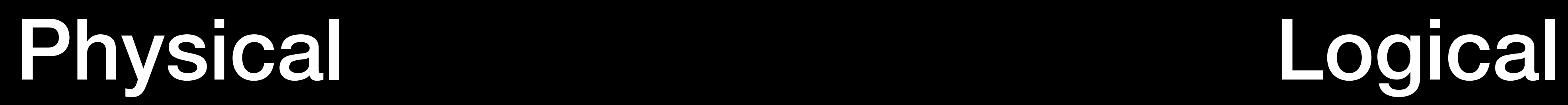

byte-to-byte, the whole instance is replicated. replica is read-only

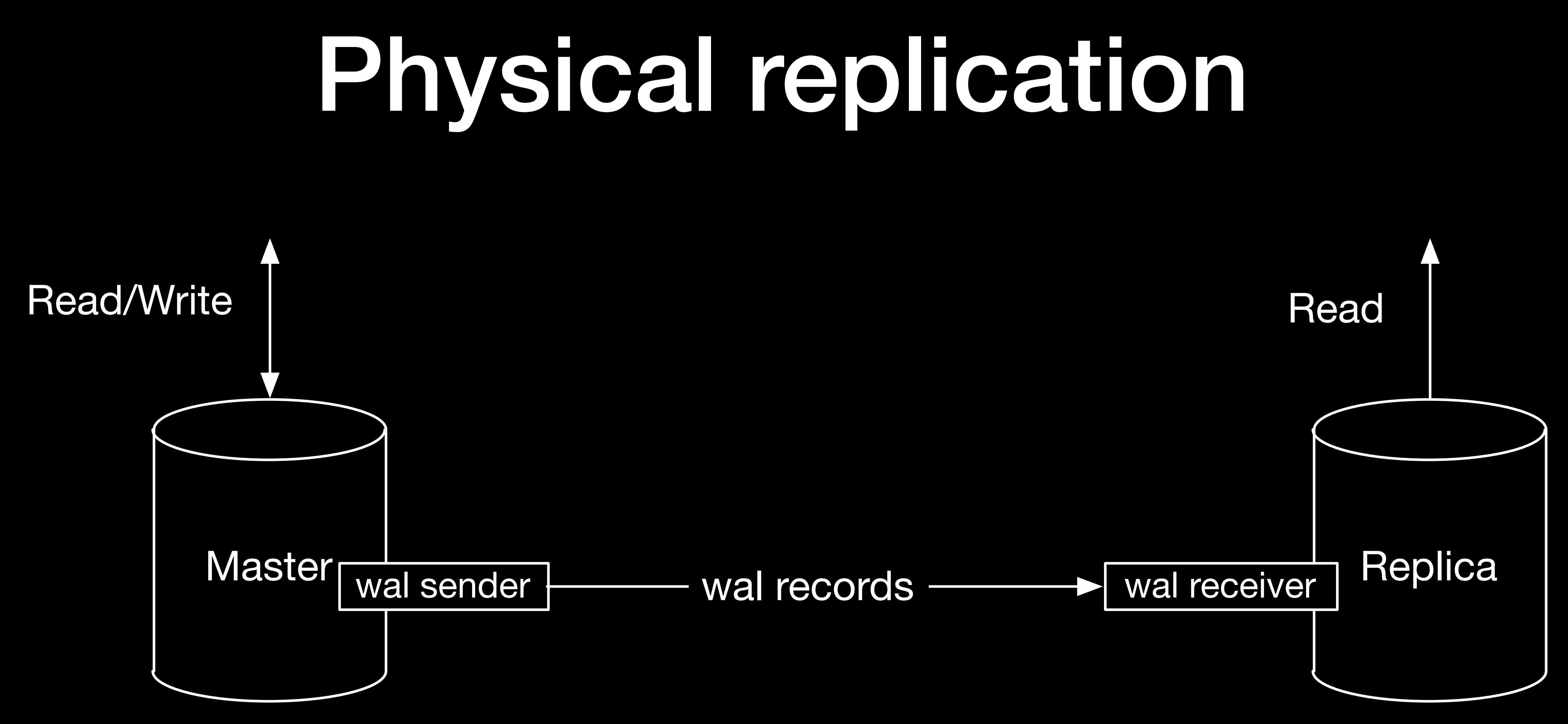

postgres >=10; only DML commands are replicated

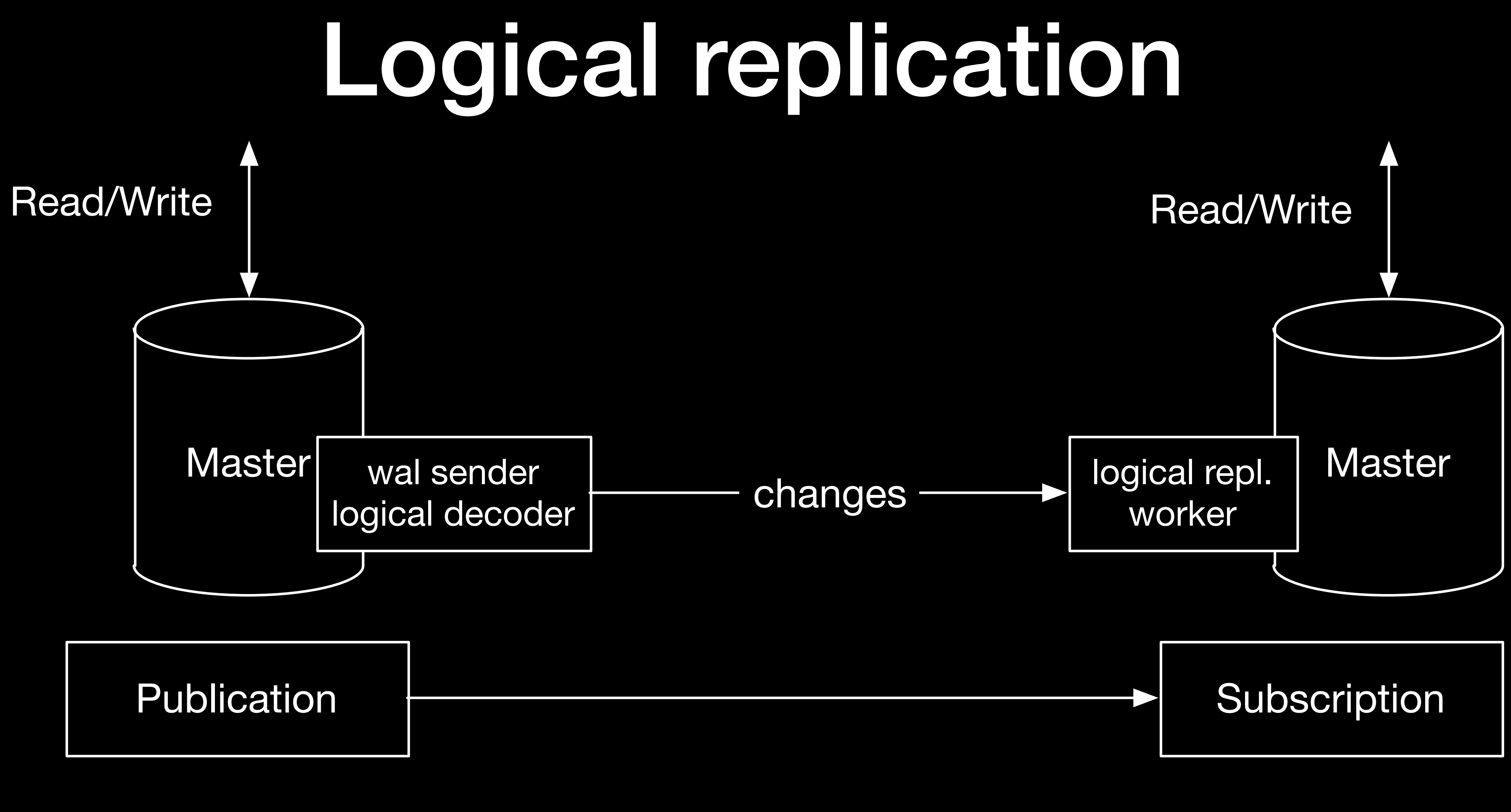

## Output plugins

```
- built-in one: pgoutput 
- decoderbufs (https://github.com/debezium/postgres-decoderbufs) 
- wal2json (https://github.com/eulerto/wal2json):
     "change": [ 
    { 
       "kind": "insert", 
       "schema": "public", 
      "table": "table with pk",
       "columnnames": ["a", "b", "c"], 
       "columntypes": ["int4", "varchar", "timestamp"], 
    }]
```
 **"columnvalues": [1, "Backup and Restore", "2015-08-27 16:46:35.818038"]** 

**- decoding-json [\(https://github.com/leptonix/decoding-json\)](https://github.com/leptonix/decoding-json): {"type":"transaction.begin","xid":"2010561","committed":"2015-04-22 19:23:35.714443+00"} {"type":"table","name":"abc","change":"INSERT","data":{"a":6,"b":7,"c":42}} {"type":"table","name":"abc","change":"UPDATE","key":{"a":6,"b":7},"data": {"a":6,"b":7,"c":13}}**

### Logical replication

- Publisher/Subscriber model
- DML commands to replicate can be specified: insert, update, delete, truncate
- Data is streamed only when transaction is committed
- Uses built-in pgoutput output plugin

### Publication

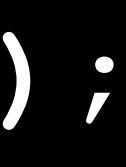

### CREATE PUBLICATION name [ FOR TABLE [ ONLY ] table\_name [ \* ] [, …] | FOR ALL TABLES ] [ WITH ( publication\_parameter [= value] [, ... ] ) ]

**e.g. CREATE PUBLICATION my\_pub FOR ALL TABLES WITH (publish='insert');**

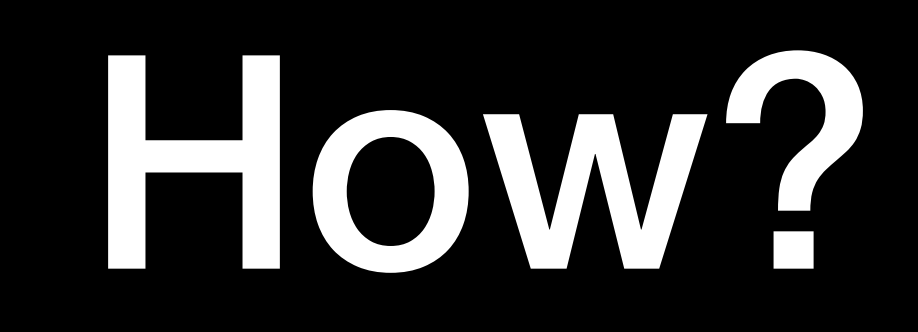

- INSERT
- TRUNCATE (starting from pg 11)
- UPDATE/DELETE
	- we need to somehow identify old version of the row

## Replica identity

### ALTER TABLE … REPLICA IDENTITY …;

- Default: uses Primary Key
- Using index: uses unique index
- Full: uses all the columns of the row *old values of all the columns are sent*
- Nothing

### pgoutput

- **Begin:** FinalLSN:0/2384C888 Timestamp:2019-03-15T13:00:41Z XID:870035
	- **Relation:** OID:16414 Name:pgbench\_accounts Replica Identity:full Columns:[...]
	- **Update:** Relation OID:16414 newValues:[…] oldValues:[…]
	- **Relation:** OID:16408 Name:pgbench\_history RepIica Identity:full Columns:[…]
	- **Insert:** Relation OID:16408 values:[…]
	- **Delete:** Relation OID:16414 values:[…]
- **Commit:** LSN:0/2384C888 Timestamp:2019-03-15T13:00:41Z TxEndLSN: 0/2384C8B8
- 
- 

### Logical replication

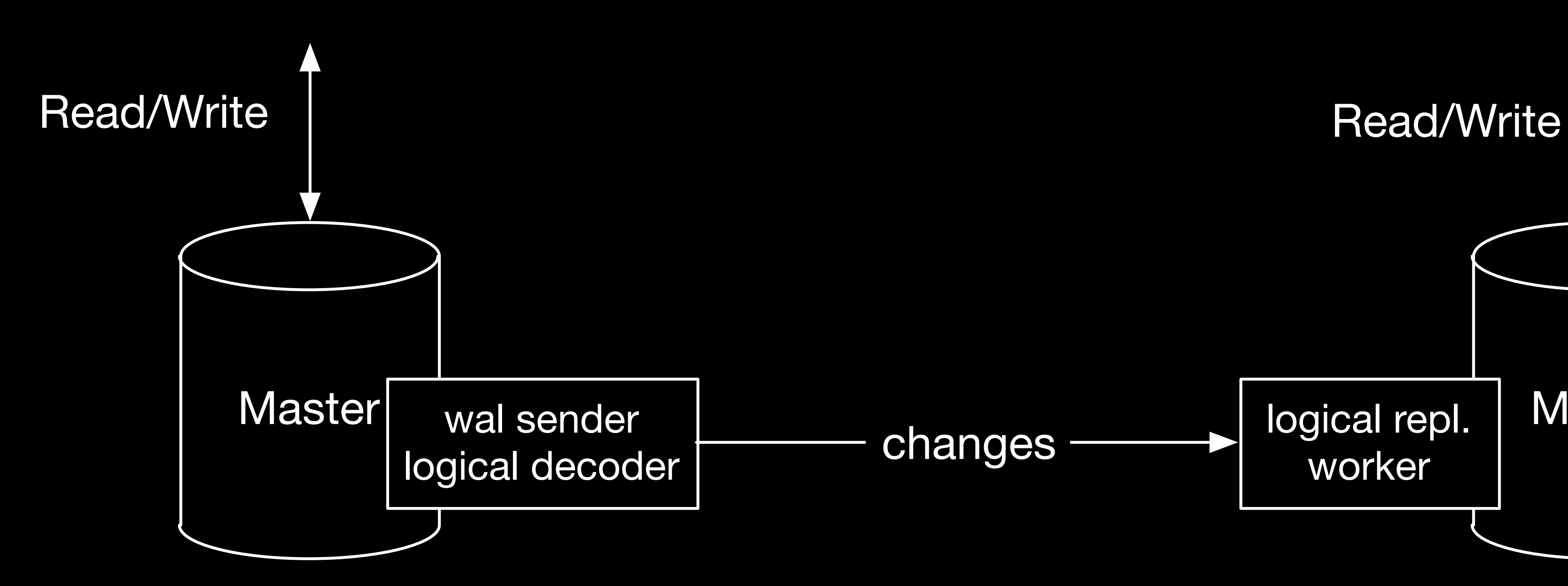

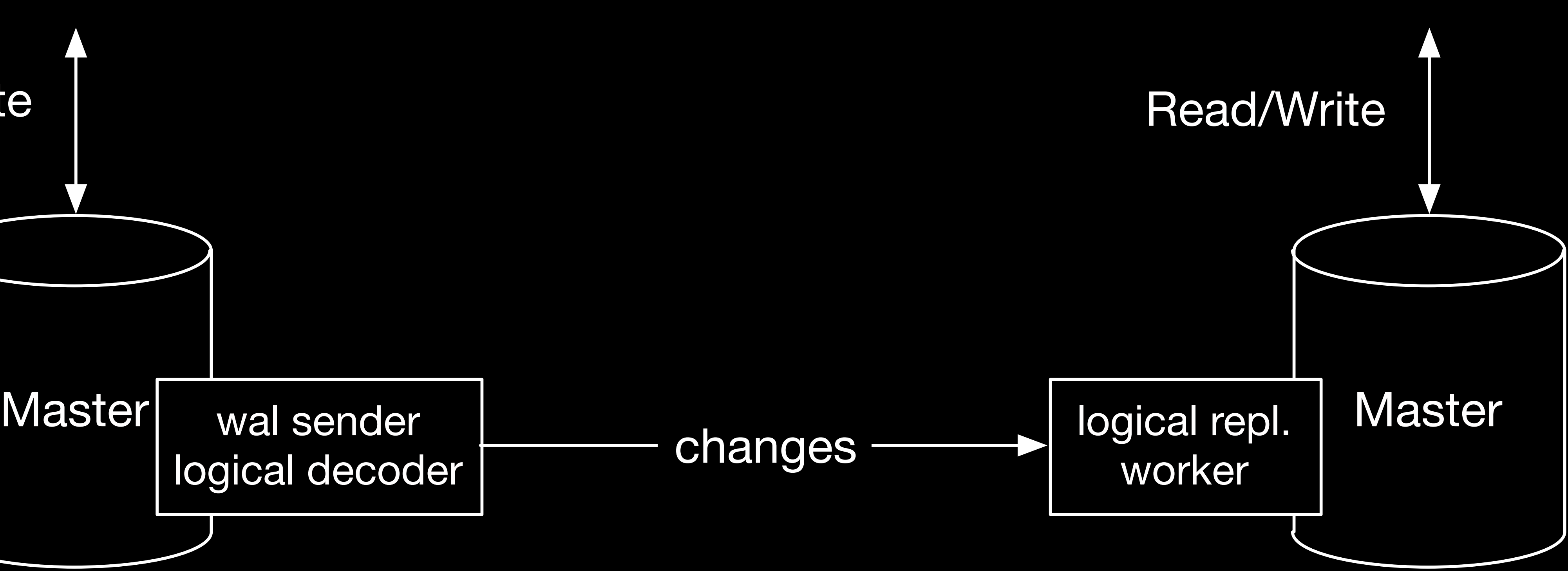

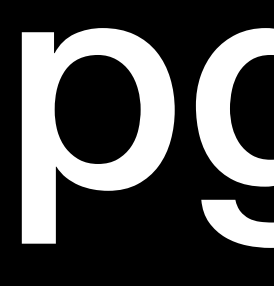

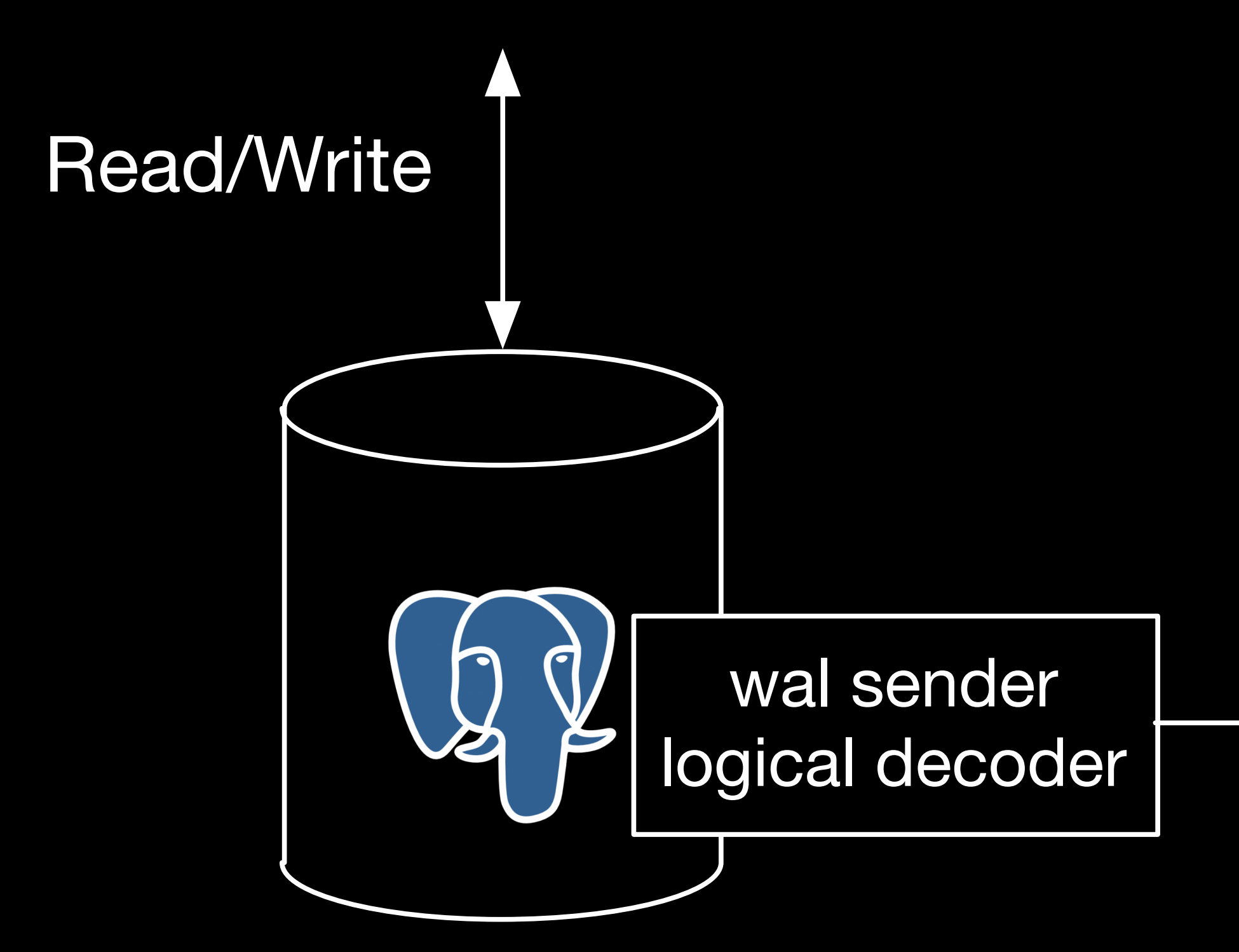

### pg2ch

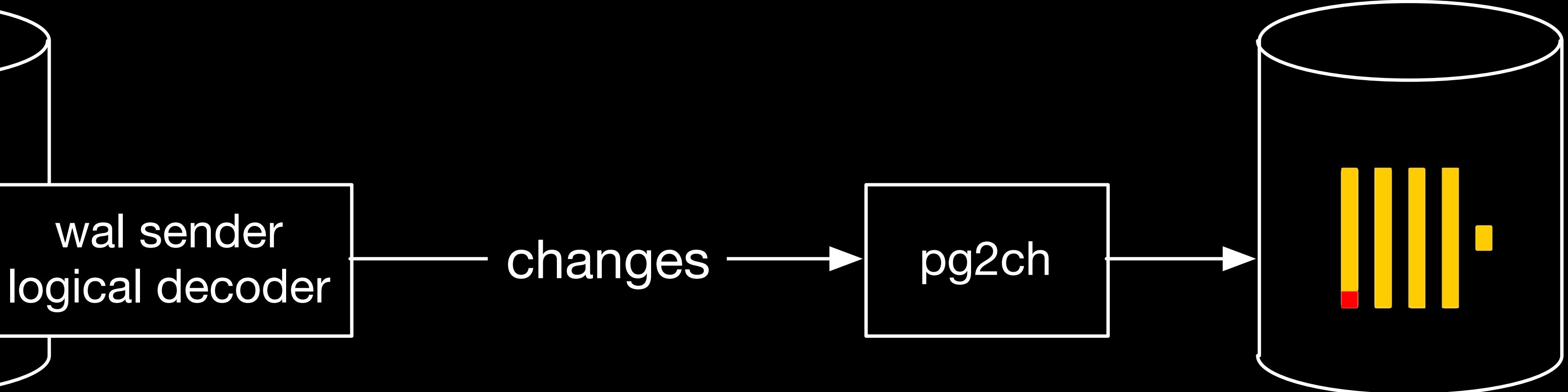

### • can create initial copy and keeps the position of the

## pg2ch

- written in Go
- changes
- uses vanilla postgres (ver ≥10), no plugins/ extensions required
- uses internal buffer to accumulate the data
- side

• can use intermediate buffer table on the ClickHouse

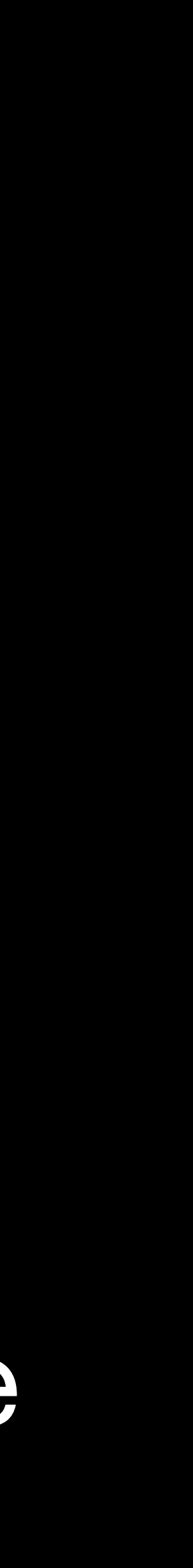

pezen

**tables**: **pgbench\_accounts**: **main\_table**: ch\_accounts **engine**: CollapsingMergeTree sign column: sign **max\_buffer\_length**: 1000

...

**clickhouse**: **host**: localhost **database**: default **username**: default **pg**: **host**: localhost **database**: pg2ch **user**: postgres **replication\_slot\_name**: my\_slot **publication\_name**: my\_pub

**lsnStateFilepath**: state.yaml **inactivity\_flush\_timeout**: **'30s'**

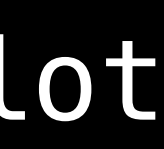

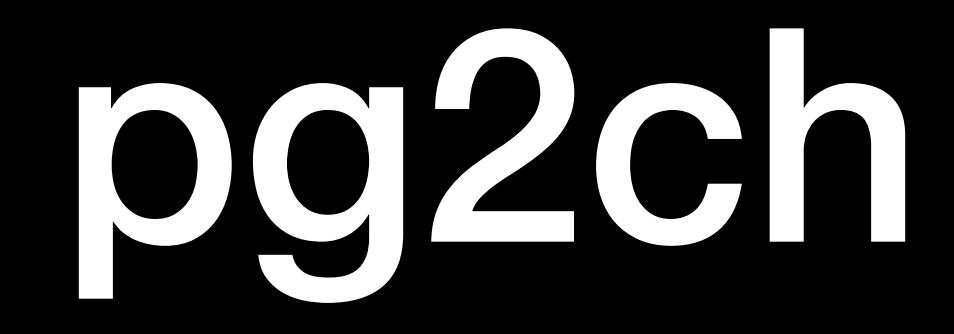

• currently supports *MergeTree,*  table engines

# *ReplacingMergeTree and CollapsingMergeTree*

## CollapsingMergeTree

- requires sign column in the table on the ClickHouse side
- requires FULL Replica Identity for the replicating table
- on UPDATE inserts two rows:
	- with -1 in the sign column to "cancel" row (thanks to FULL replica identity)
	- with 1 to "state" row
- on DELETE only "cancel" row is inserted

## CollapsingMergeTree

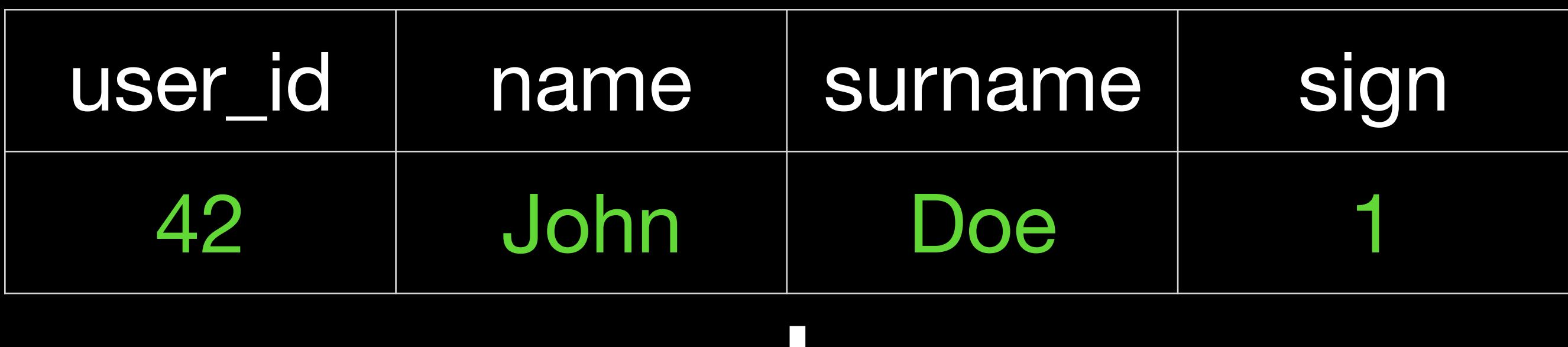

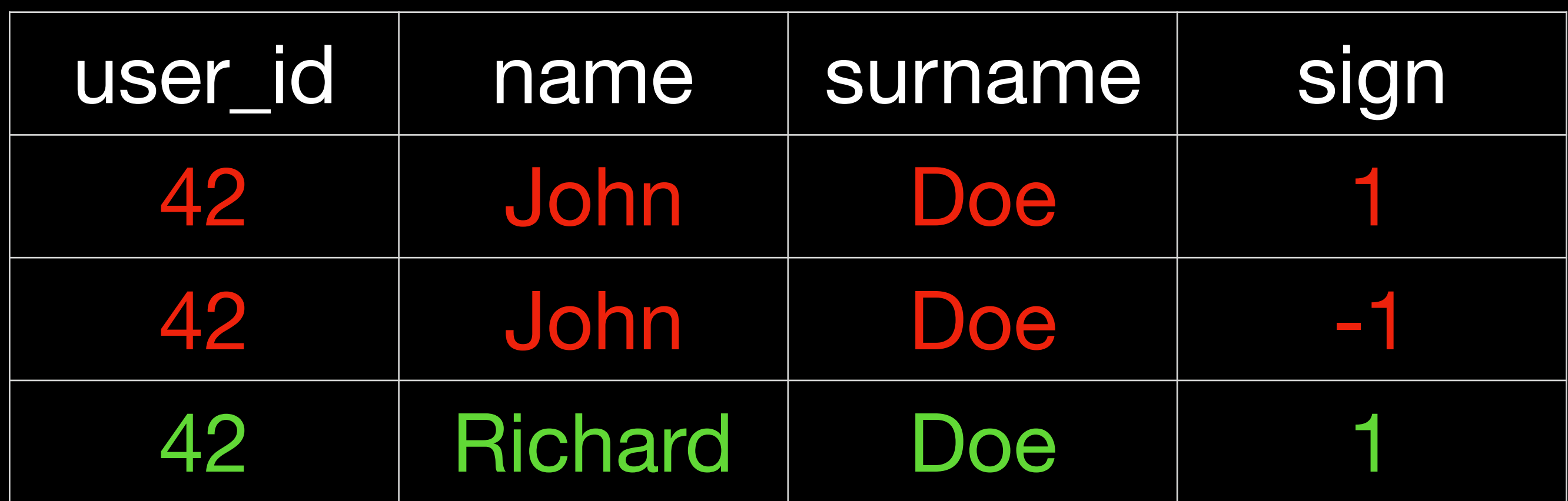

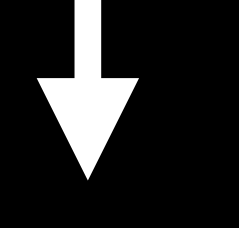

### ReplacingMergeTree

- requires version column in the table on the ClickHouse side
- LSN (UInt64) is used as a version
- What to do with DELETES?

## ReplacingMergeTree

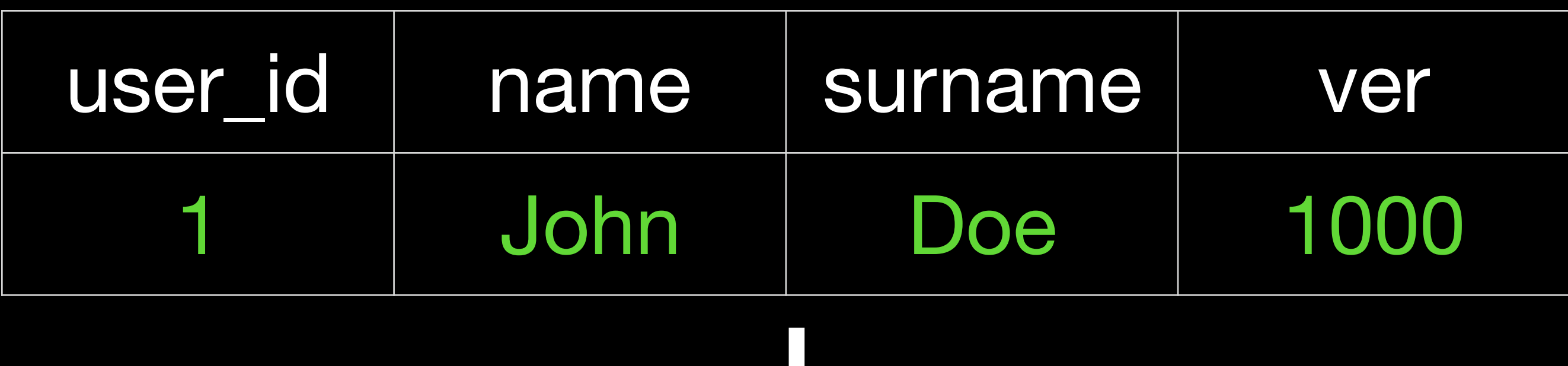

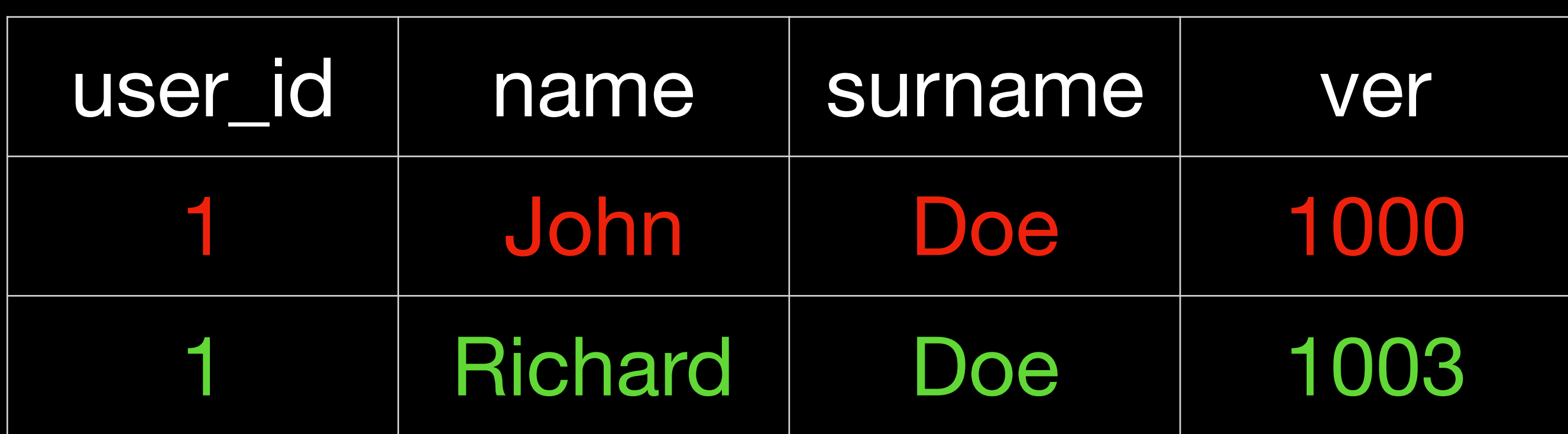

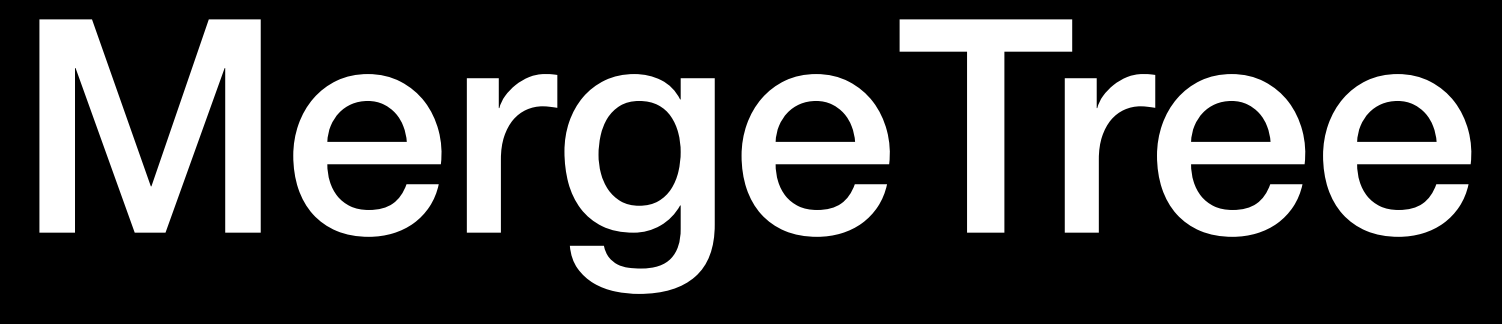

- only INSERTS operations are replicated
- DELETE/UPDATES are discarded

Thank you! Questions?

- <https://github.com/mkabilov/pg2ch>
- <https://www.postgresql.org/docs/current/logical-replication.html>
- [https://wiki.postgresql.org/wiki/Logical\\_Decoding\\_Plugins](https://wiki.postgresql.org/wiki/Logical_Decoding_Plugins)
- [https://www.postgresql.org/docs/current/protocol-logicalrep-message](https://www.postgresql.org/docs/current/protocol-logicalrep-message-formats.html)[formats.html](https://www.postgresql.org/docs/current/protocol-logicalrep-message-formats.html)
- [https://clickhouse.yandex/docs/en/operations/table\\_engines/](https://clickhouse.yandex/docs/en/operations/table_engines/)
- [https://github.com/Percona-Lab/clickhousedb\\_fdw](https://github.com/Percona-Lab/clickhousedb_fdw)

### Links